t

 $:$  FILE OM text Memory display utilities Change Log 8-Sep-84 New Today 15-Sep-84 Cleanup, bug fixes (always fixbuf before printing!!)<br>16-Sep-84 More DLE's with count 22-Sep-84 No DBRA at top of loop!!! 23-Sep-84 Added DMbailout for printing 26-Sep-84 Added WIND/TERC templates ; There are three debugger globals used in displaying memory. The first is DMmemPtr, which ; contains the current location of memory to display. The second is OMmemEnd, which points to ; the last memory location to display. Finally there is DMcmdPtr, which points to the current memory template command to execute. ; A memory template is a set of interpreted byte commands. The current list is High Short Nybble Name Description interpretation of low nubble (extension nubble) Print data @MP as hex \$0 HEX Bute/Word/Long values Print data emails and the sex byte/Word/Long values<br>
\$1 ASCII Print data emails and the MP as ASCII Length of ascillated<br>
\$2 MP Print the MP as 5 hex digits<br>
\$3 STR Print data emails and string<br>
\$4 TEXT Display the follow Number of spaces to print \$7 \$8 FUDMP Relayer the MP<br>\$9 BUDMP Decriment the MP<br>\$8 PTRMP MP -> stack, MP^ -> MP Amount to advance the MP by Rmount to decrement MP by \$B \$C. REPERT Start a loop Number of times to loop END Terminate loop/templete<br>STACK Push/pop from SP, acc. to ext. \$Ū **END** \$Е (Push/pop),(Word/Long),(MP/Mext) CMD value) (??? future) 虾 ; NOTE : Where the low nubble is used as a numeric value, the value is always interpreted as one more than the actual nubble in the bute command, eq. \$53 is the bute rommand to print 4 spaces. and the control of the control of the control of the control of the control of the control of the control of th  $\frac{1}{2}$  and  $\frac{1}{2}$ ; Routine Name : DisplayMem Registers AO (input) (a) ; ptr to memory template Function Uses the memory template specified by AO to display the memory specified by DMmemPtr up to DMmemEnd

DisplayMem MOUED #0.00 ; set up for nil ptr test ; any memory template ptr? CMP.L AO, DO BNE.S 09 ; yes, use it LER DMdefTemp, AO ; no, use default template ΘŪ MOVE.L  $HO, -(SP)$ ; and save on stack TemplateLoop MOVE.L (SP), DMcmdPtr ; set up command ptr CLR.L  $-(SP)$ ; push nil command ptr on stack for end-of-DM test CLR.W  $-(SP)$ ; fake repeat count ; make sure 10 buffer is ready to go **BSR** FixBuf CmdButeLoop **MOVED** #0,00 ; clear out extension nybble ; clear out command bute  $*0,01$ MOVEQ ; get the command pointer MOUE.L DMcmdPtr.A1  $(H1)+,D0$ ; get the command byte MOVE.B MOVE.L A1, DMcmdPtr ; set new command pointer MOVE.B DO, D1 ; set up and routine offset  $\therefore$  00 = extension nubble  $ATID.B$ #\$0F, DO LSR.B  $44,01$  $\therefore$  D1 = command nubble ; double it (word offset)  $HUD.$ 01.01 **LEA** DMdispT,A2 ; get command dispatch table  $H$ . ODR  $O(R2, D1.W). R2$ ; get address of code into A2 MOVE.L DMmemPtr, AO ; get memory ptr into AO **JSR**  $(92)$ ; and JSR to it TST.L DMcmdPtr ; nil command ptr => we're done BNE.S CmdButeLoop ; no, keep looping MOUE.L DMmemPtr.DO ; get the mem ptr CMP.L DMmemEnd, DO ; are we past the limit yet? BLT.S TemplateLoop ; present < ending, not done yet ; pop memory template ptr 90 **ADDQ** #4,SP **RTS** ; and return

**OMdispT** 

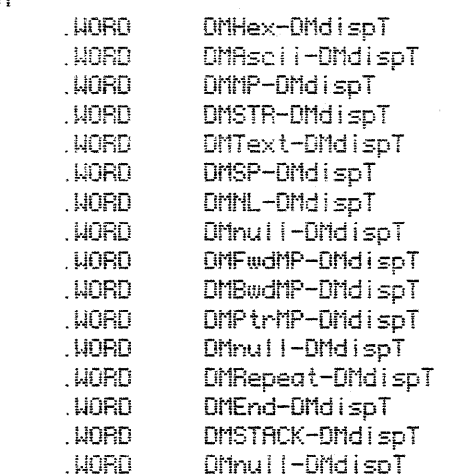

: The various commands are dispatched to with AO = DMmemPtr, A1 = DMcmdPtr,

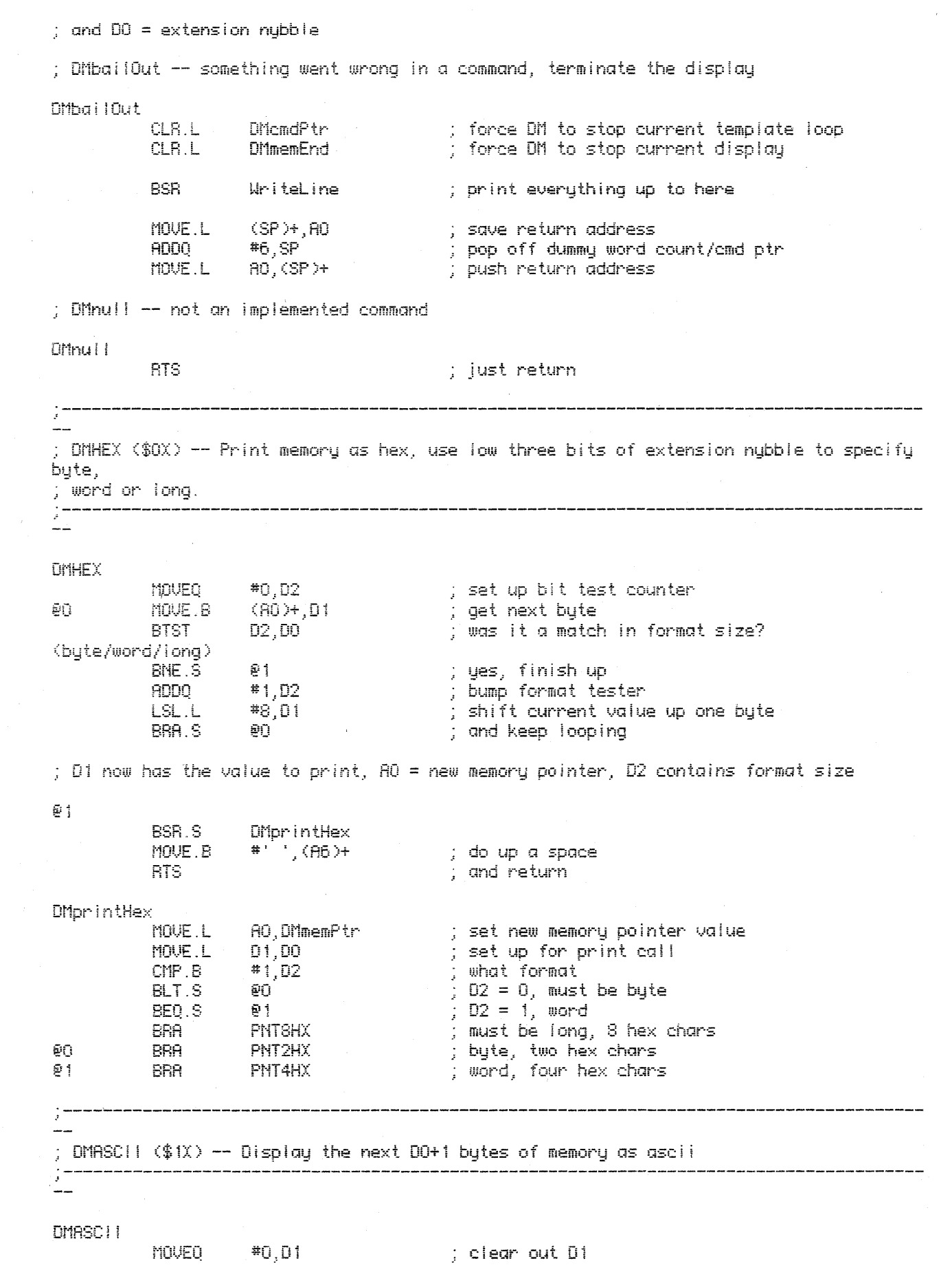

 $\overline{\mathbb{E}}$ 

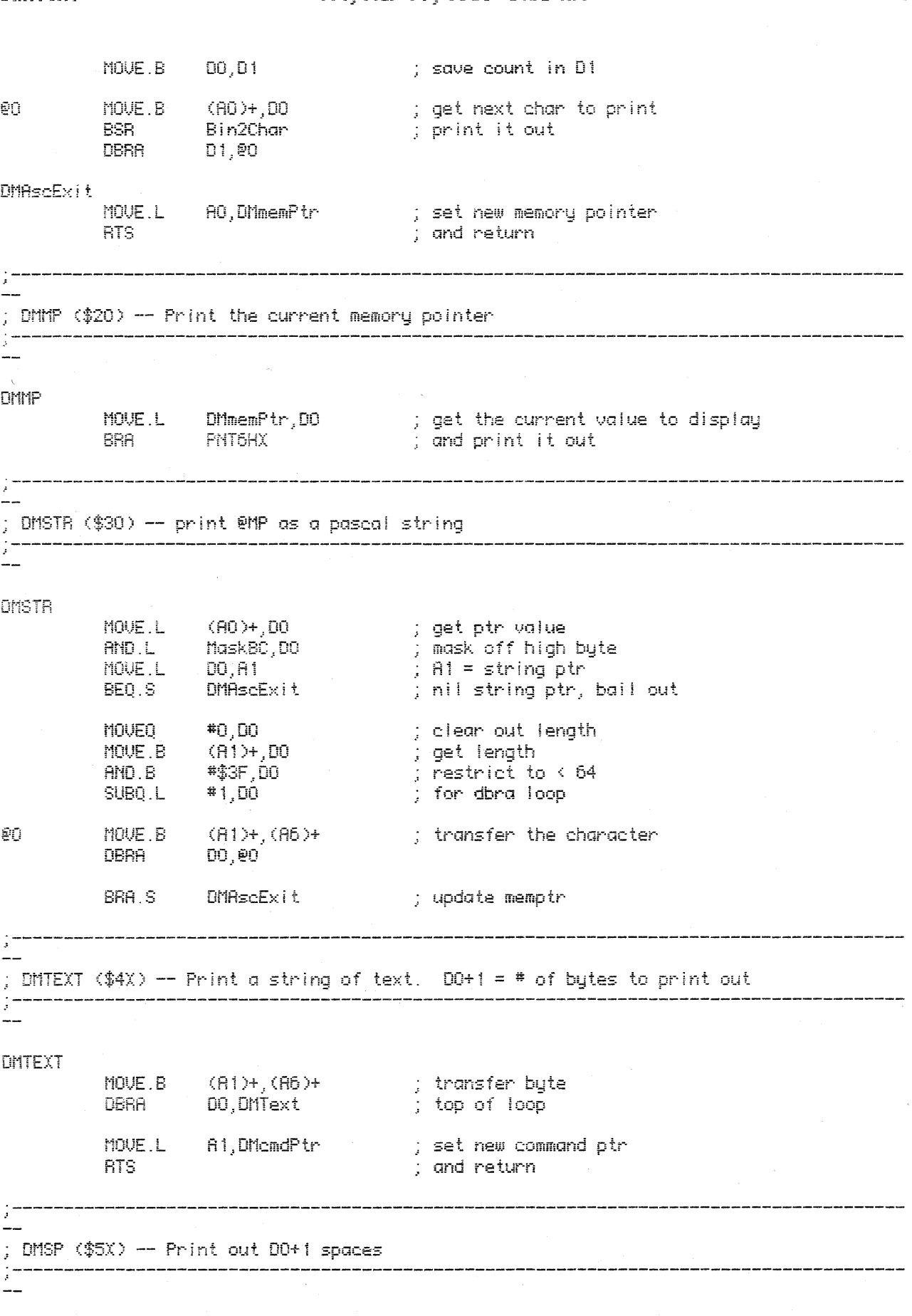

**DMSP** 

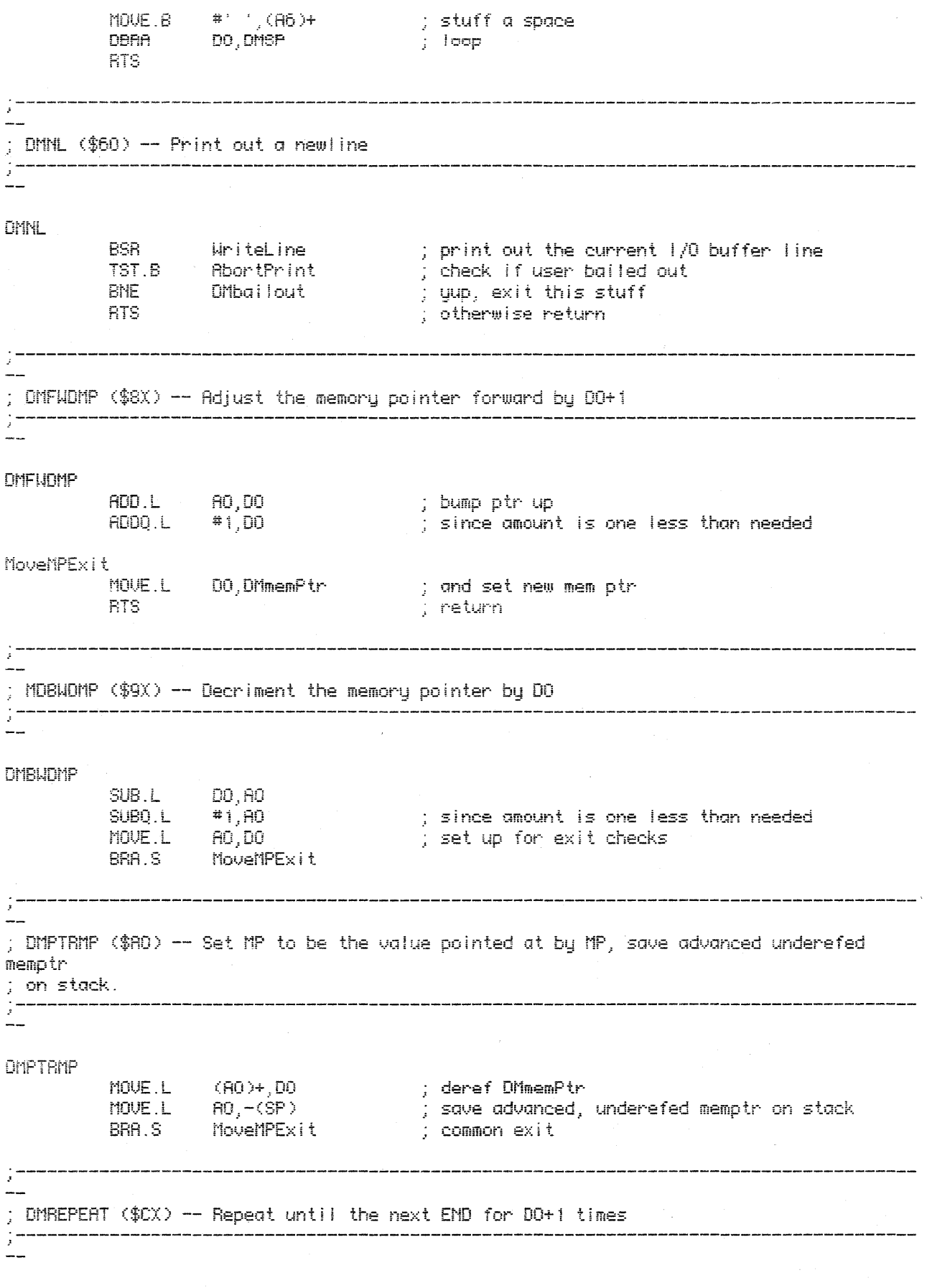

**DMREPEAT** 

 $\tilde{\mathbf{s}}$ 

 $\sim 5\%$ 

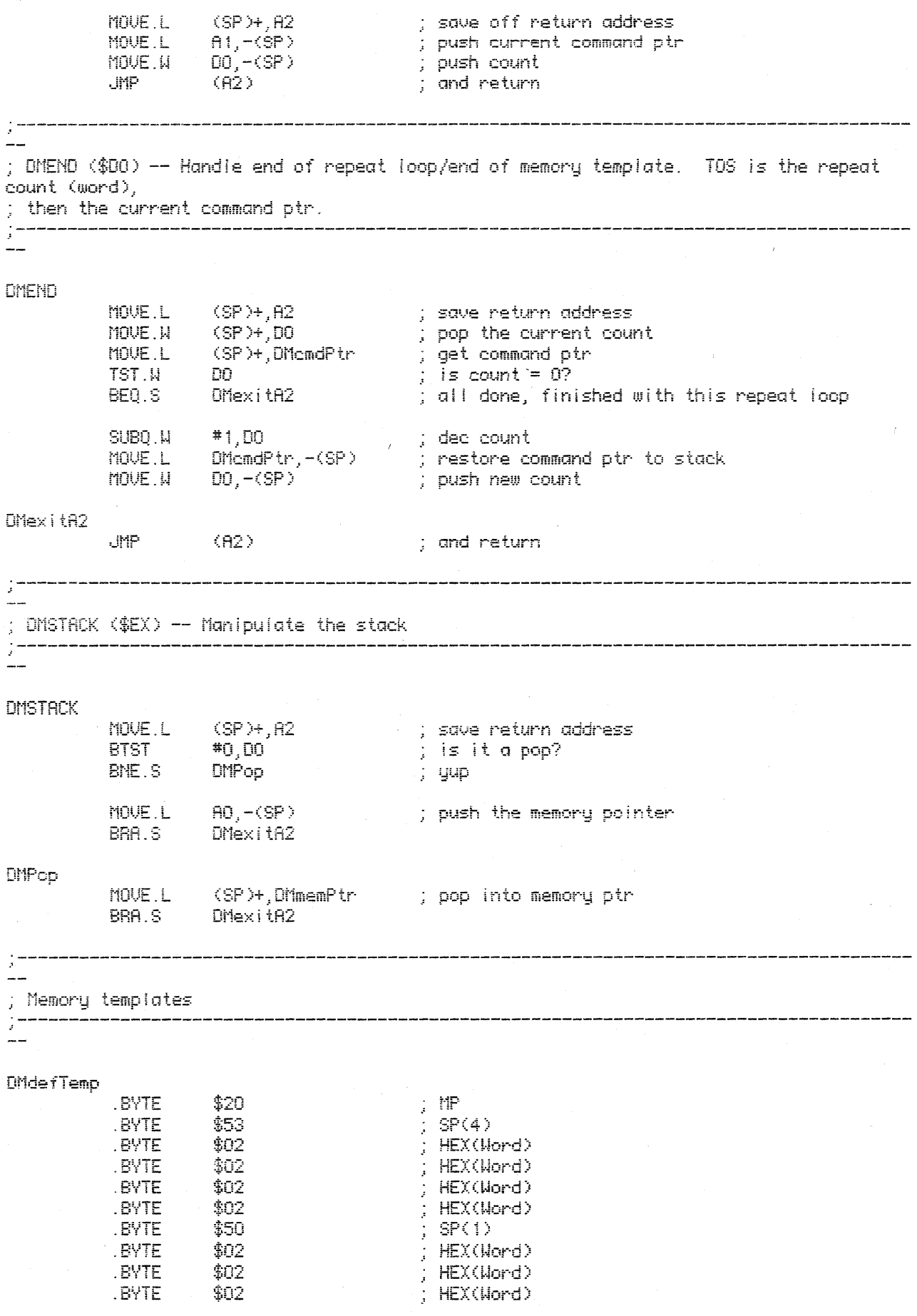

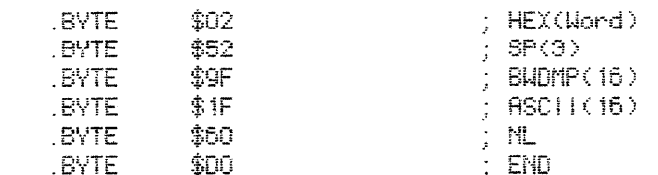

## 

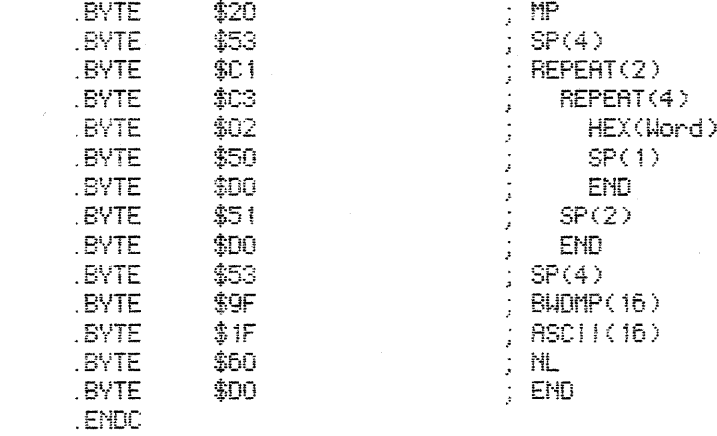

OMiopb

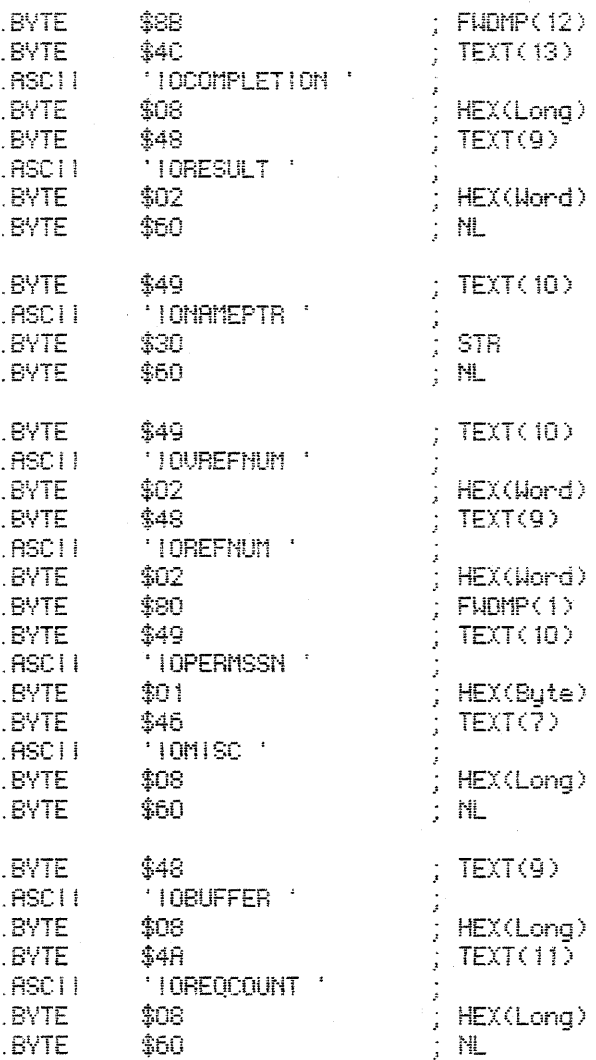

 $\sim$ 

 $\mathcal{L}^{\text{max}}_{\text{max}}$ 

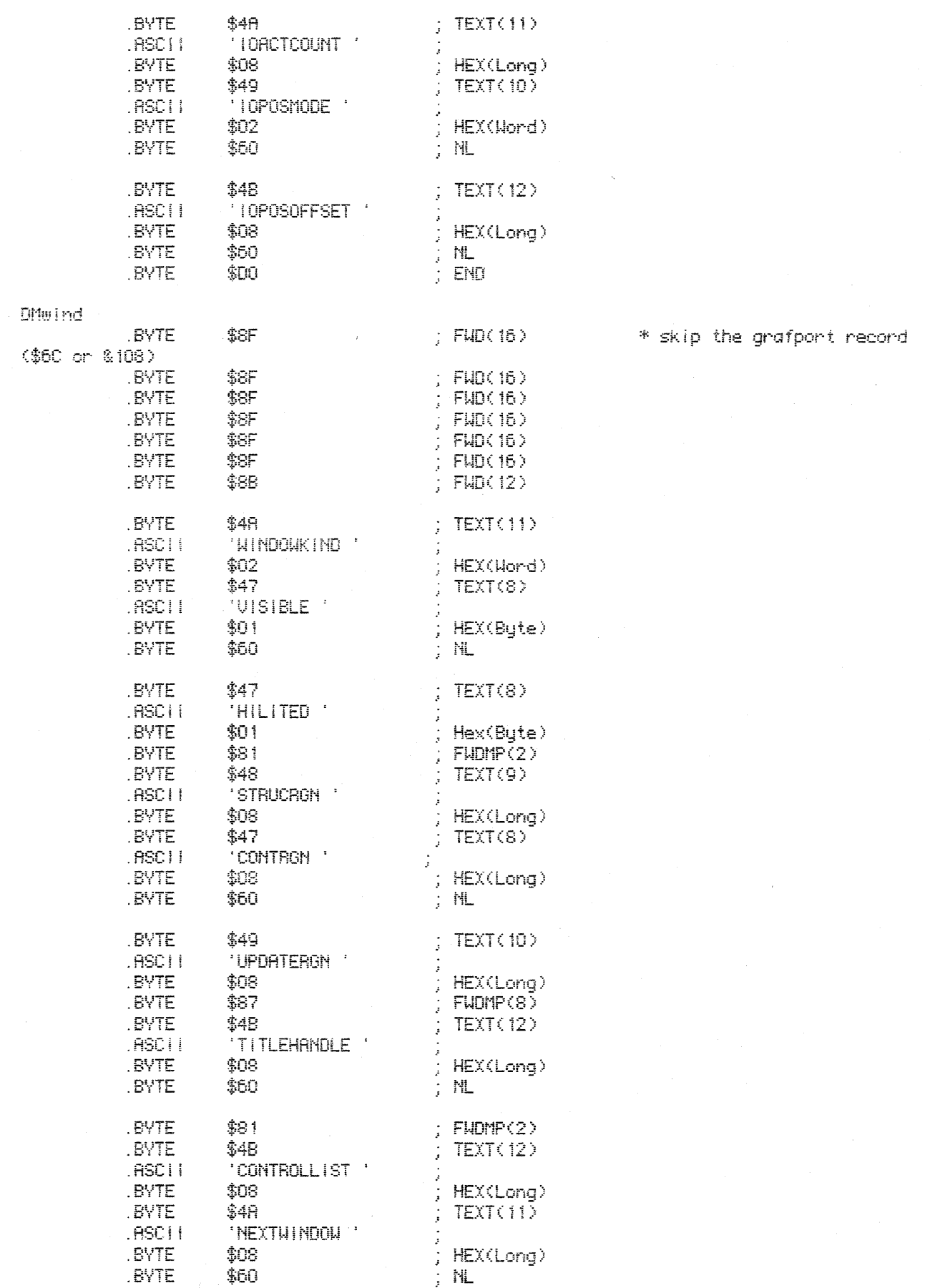

 $\bar{\alpha}$ 

9

 $\sim$   $\sim$ 

 $\mathcal{O}(\sqrt{N})$  .

l,

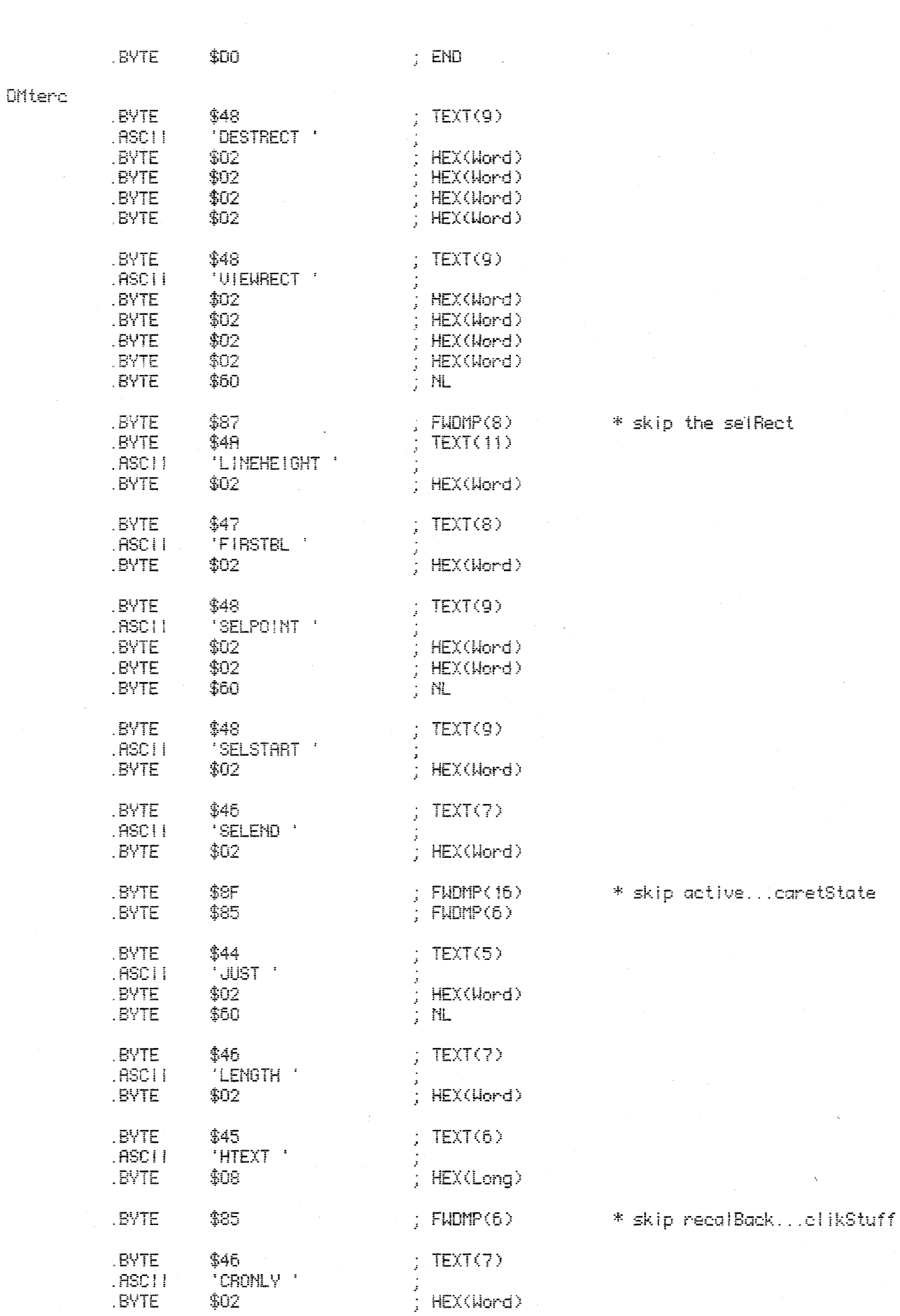

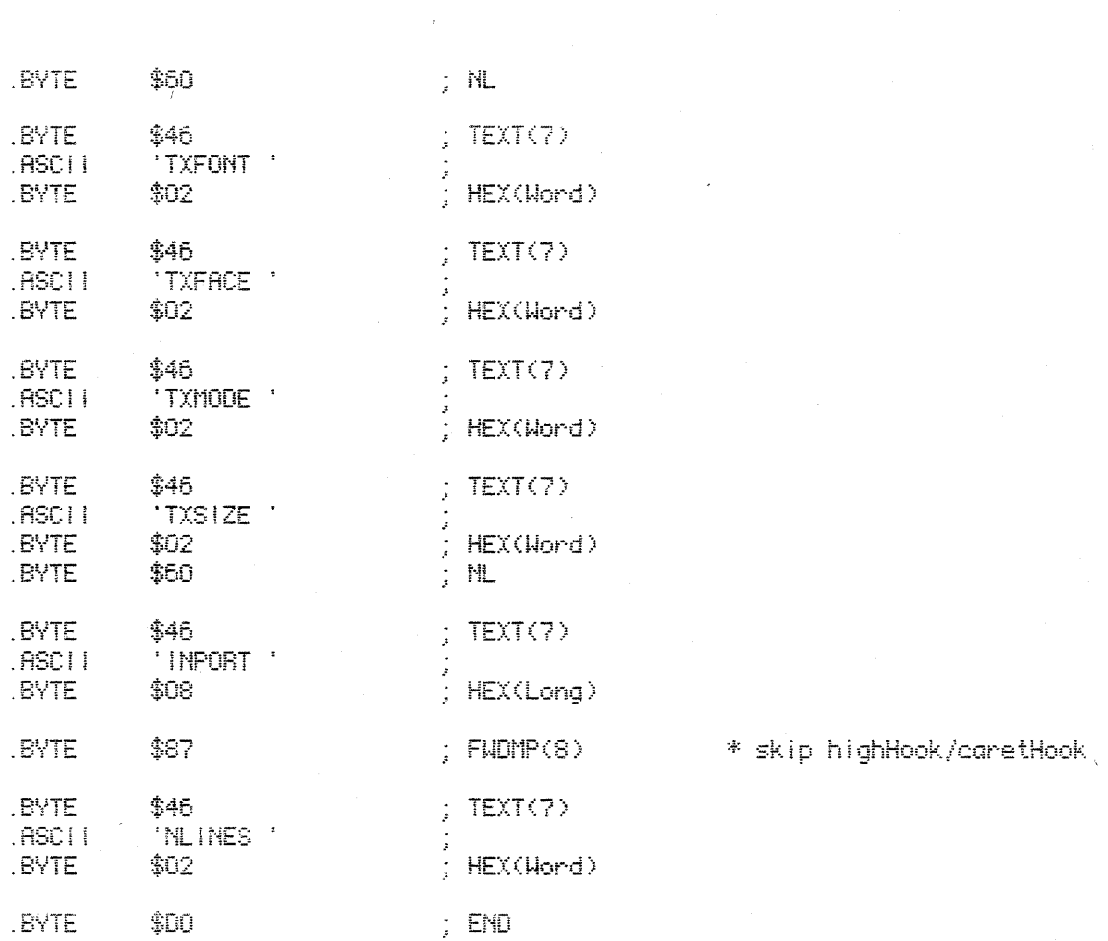

**OMdlog** 

.BYTE .BYTE

 $.HL$  I GN

\$60

\$00

 $\bar{2}$ 

 $\begin{array}{cc} ;& \mathsf{ML} \\ ;& \mathsf{END} \end{array}$ 

; make sure we line up on a word boundary